# **Corso online gestione della contabilitagrave in azienda**

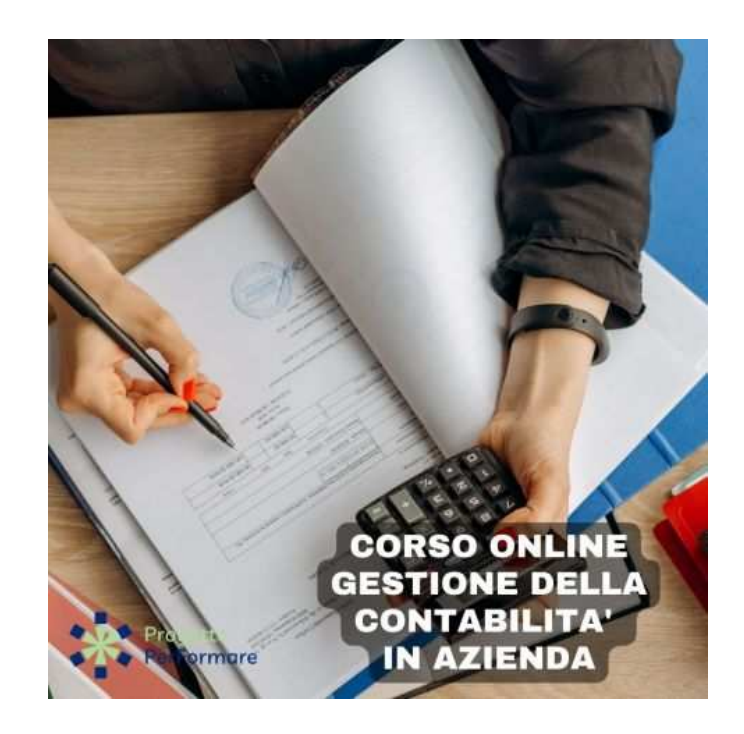

Luogo **Marche, Ancona** <https://www.annuncici.it/x-139178-z>

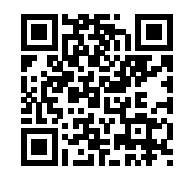

# **DESCRIZIONE**

 Il percorso formativo è costruito al fine di far apprendere al corsista le corrette modalità di gestione della contabilità di base di un'impresa, il contenuto ha un taglio pratico sulla contabilità aziendale, che parte dalle basi per fornire conoscenze complete delle principali registrazioni contabili nelle aziende. L'obiettivo del corso è creare una figura professionale con ampia preparazione amministrativa e contabile che possa differenziarsi dal ruolo di segreteria e acquisire le competenze del ruolo di contabile.

Cosa apprenderà il discente durante il corso?

- · Fornire risposte operative alle necessità aziendali in tema contabile
- · Conoscere la disciplina Iva su acquisti e vendite
- · Gestire le rilevazioni contabili delle operazioni aziendali
- · Provvedere agli adempimenti fiscali
- · Saper leggere il bilancio d'esercizio

# A CHI E' RIVOLTO

 Il corso è fruibile da tutti i discenti, anche da chi non ha mai lavorato nel settore contabile. Lo scopo del corso è trasmettere il saper gestire la contabilità; al termine del corso il discente potrà entrare in azienda nel ruolo di contabile.

 CONTENUTI (6 ore suddivise in 22 video-lezioni on demand con slide didattiche) - Prezzo: 59,00€ (iva inclusa)

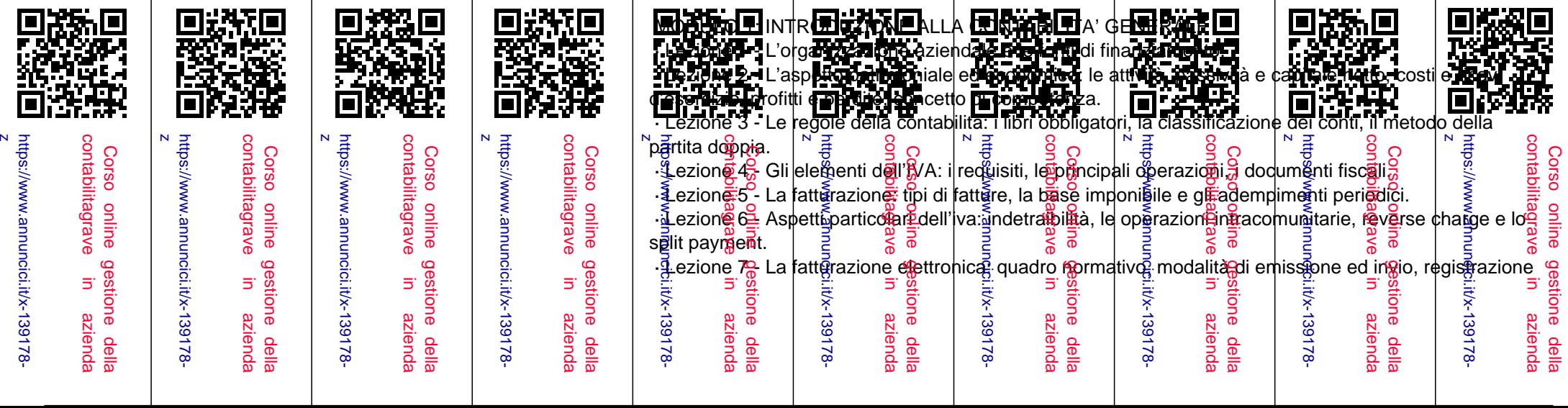

#### e conservazione.

#### MODULO 2: LE RIVELAZIONI CONTABILI DELLE OPERAZIONI DI ACQUISTO E VENDITA

- · Lezione 8 La rilevazione in Partita Doppia degli acquisti di beni.
- · Lezione 9 La rilevazione in Partita Doppia degli acquisti di servizi.
- · Lezione 10 La rilevazione in Partita Doppia delle vendite.
- · Lezione 11 Esercitazione in Partita Doppia scritture di acquisto e vendita.

### MODULO 3: LE ALTRE OPERAZIONI CONTABILI

- · Lezione 12 La rilevazione in Partita Doppia di incassi, pagamenti, movimentazioni di denaro e IVA.
- · Lezione 13 La rilevazione in Partita Doppia della liquidazione iva.
- · Lezione 14 La rilevazione in Partita Doppia di operazioni con banche e finanziatori.
- · Lezione 15 La rilevazione in Partita Doppia delle retribuzioni.

 · Lezione 16 - Esercitazione in Partita Doppia dalle scritture di incasso e pagamento alle scritture delle retribuzioni.

## MODULO 4: LE SCRITTURE DI ASSESTAMENTO E IL BILANCIO D'ESERCIZIO

- · Lezione 17 L'assestamento dei conti: le scritture di completamento e di integrazione.
- · Lezione 18 L'assestamento dei conti: le scritture di integrazione e di ammortamento.
- · Lezione 19 Esercitazione in Partita Doppia sulle scritture di assestamento.
- · Lezione 20 La rilevazione delle imposte.
- · Lezione 21 Le scritture di chiusura e riapertura dei conti.
- · Lezione 22 Introduzione al bilancio d'esercizio.
- · TEST FINALE per verificare le competenze acquisite.

# Si rilascia ATTESTATO DI FREQUENZA FORMATIVO.

# LA FORMAZIONE QUANDO E DOVE VUOI

 Richiedi maggiori informazioni sul corso e il referente formativo ti contatterà per rispondere ad ogni tua domanda oppure visita il nostro sito web e procedi direttamente all'acquisto!

Partecipare ai corsi online in e-learning è semplicissimo:

- · Crea gratuitamente il tuo account (email e password) sul nostro sito web;
- · Acquista il corso di tuo interesse.
- · Accedi a tutte le video-lezioni tramite la nostra piattaforma di e-learning.
- · Come, dove e quando vuoi: puoi seguire le lezioni h24 da PC, smartphone e tablet (Android e Apple).

# BREVE BIOGRAFIA DOCENTE

Sandra Scorsino, Dott.ssa Commercialista.

 Laureata in economia e commercio e abilitata alla professione di dottore commercialista, ha maturato esperienza in ambito contabile e fiscale nelle aziende e insegna contabilità nei corsi di formazione

professionale organizzati dalla Regione Lazio e dai fondi interprofessionali. Cerca di trasmettere con passione, in modo semplice e chiaro argomenti complessi e di coinvolgere i discenti nello studio della materia contabile. Chiudi